<span id="page-0-0"></span>Прикладной статистический анализ данных. 9. Другие виды регрессии.

> Рябенко Евгений [riabenko.e@gmail.com](mailto:riabenko.e@gmail.com)

> > 7 ноября 2014 г.

### <span id="page-1-0"></span>Постановка

 $1, \ldots, n -$  объекты;  $x_1, \ldots, x_k$  — предикторы;  $y$  — отклик,  $y_i \in \mathbb{N}$ .

$$
\mathbb{E}(y|x_1,\ldots,x_k)=\mathbb{E}(y|x)=?
$$

Базовый метод — пуассоновская регрессия:

$$
f(y|x) = \frac{e^{-\mu}\mu^y}{y!},
$$
  

$$
\mu = \mathbb{E}(y|x) = e^{x^T\beta},
$$
  

$$
\omega \equiv \mathbb{D}(y|x) = e^{x^T\beta}.
$$

### Настройка параметров

Оценка методом максимального правдоподобия:

$$
L(\beta) = \ln l(\beta) = \sum_{i=1}^{n} \left( y_i x_i^T \beta - e^{x_i^T \beta} - \ln(y_i!) \right),
$$

$$
\hat{\beta} = \underset{\beta}{\operatorname{argmax}} L(\beta) \Leftrightarrow
$$

$$
\sum_{i=1}^{n} \left( y_i - e^{x_i^T \beta} \right) x_i = 0.
$$

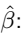

- существует и единственна,
- находится методом Ньютона-Рафсона,
- является состоятельной и асимптотически эффективной оценкой  $\beta$ ,
- асимптотически нормальна.

# Дисперсия оценок

Для оценки дисперсии  $\hat{\beta}$  снова используется матрица вторых производных  $L(\beta)$ :

$$
I(\beta) = \frac{\partial^2 L}{\partial \beta \partial \beta^T} = -\sum_{i=1}^n e^{x_i^T \beta} x_i x_i^T.
$$

Из теории оценок максимума правдоподобия:

$$
\mathbb{D}_{ML}(\hat{\beta}) = I^{-1}(\hat{\beta}),
$$
  

$$
\hat{\beta} \stackrel{a}{\sim} N\left(\beta, \left(\sum_{i=1}^{n} e^{x_i^T \beta} x_i x_i^T\right)^{-1}\right) \approx
$$
  

$$
\approx N\left(\beta, \left(\sum_{i=1}^{n} e^{x_i^T \hat{\beta}} x_i x_i^T\right)^{-1}\right).
$$

### Доверительные интервалы

Для отдельного коэффициента  $\beta_i$ :

$$
\hat{\beta}_j \pm z_{1-\alpha/2} \sqrt{\left(I^{-1}\left(\hat{\beta}\right)\right)_{jj}}.
$$

Для  $\ln \mathbb{E}\left(y \mid x = x_0\right) = x_0^T \beta$ :

$$
x_0^T \hat{\beta} \pm z_{1-\alpha/2} \sqrt{x_0^T I^{-1} (\hat{\beta}) x_0}.
$$

$$
\mathbf{\mathcal{A}} \mathbf{n} \mathbf{s} \mathbb{E}(y \mid x = x_0) = e^{x_0^T \beta}:
$$
\n
$$
\left[ e^{x_0^T \hat{\beta} - z_{1 - \alpha/2} \sqrt{x_0^T I^{-1}(\hat{\beta}) x_0}}, e^{x_0^T \hat{\beta} + z_{1 - \alpha/2} \sqrt{x_0^T I^{-1}(\hat{\beta}) x_0}} \right].
$$

Приближённый предсказательный интервал для  $y(x_0)$  — отклика на новом объекте  $x_0$ :

$$
e^{x_0^T\hat{\beta}} \pm 2\sqrt{e^{x_0^T\hat{\beta}}}.
$$

[Регрессия натурального признака](#page-1-0) [Регрессия с регуляризацией](#page-22-0)

## Критерий Вальда

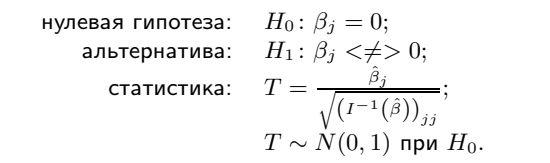

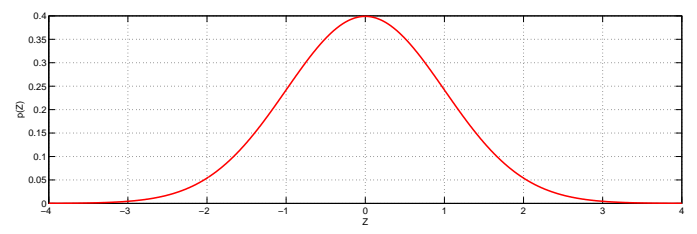

# Критерий отношения правдоподобия

$$
\underset{n \times (k+1)}{X} = \left(\underset{n \times (k+1-k_1)}{X_1}, \underset{n \times k_1}{X_2}\right); \quad \underset{(k+1) \times 1}{\beta^T} = \left(\underset{(k+1-k_1) \times 1}{\beta^T} \underset{k_1 \times 1}{\beta^T}\right)^T;
$$
\n
$$
\underset{n \times (k+1-k_1)}{\text{hynesa R TUDresa: }} \underset{(k+1) \times 1}{H_0} : \underset{k_1 \times 1}{\beta^T} = \left(\underset{(k+1-k_1) \times 1}{\beta^T} \underset{k_1 \times 1}{\beta^T}\right)^T;
$$
\n
$$
\underset{n \times (k+1)}{\text{hynesa R TUDresa: }} \underset{n \times (k+1-k_1) \times 1}{H_1} : \underset{n \times (k+1-k_1) \times 1}{H_0} : \underset{n \times (k+1)}{\text{hens}}.
$$

0 1 2 3 4 5 6 7 8 9 10 11 12 13 14 15

χ 2

# Overdispersion/underdispersion

Пуассоновская модель предполагает, что  $\omega = \mu$  (equidispersion).

- $\bullet$  МП-оценки  $\beta$  остаются состоятельными, даже если распределение  $y|x$ не является пуассоновским — достаточно того, что модель  $\mathbb{E}\left(u\left|x\right.\right)$ определена корректно.
- $\bullet$  Оценки дисперсии  $\hat{\beta}$  и соответствующие критерии требуют верного определения и  $\mathbb{D}(y|x)$ , поэтому они дают некорректные результаты, если матожидание и дисперсия не равны.
- Предположение о равенстве матожидания и дисперсии можно проверить; если оно не выполняется, можно изменить модель. Это позволит построить корректные критерии и более эффективные оценки β.

.

# Overdispersion/underdispersion

Overdispersion — отрицательная биномиальная модель:

$$
\omega(\alpha) = \mu + \alpha \mu^{2},
$$

$$
f(y|\mu,\alpha) = \frac{\Gamma(y+\alpha^{-1})}{\Gamma(y+1)\Gamma(\alpha^{-1})} \left(\frac{\alpha^{-1}}{\alpha^{-1}+\mu}\right)^{\alpha^{-1}} \left(\frac{\mu}{\alpha^{-1}+\mu}\right)^{y}
$$

Underdispersion — пороговая модель (hurdle model):

$$
P(y = j) = \begin{cases} f_1(0), & j = 0, \\ \frac{1 - f_1(0)}{1 - f_2(0)} f_2(j), & j > 0. \end{cases}
$$

Можно построить МП-оценки для  $\alpha$  и  $\beta$ , а затем проверить гипотезу  $\alpha = 0$  с помощью критерия отношения правдоподобия.

.

### Устойчивая оценка дисперсии

Дисперсия оценки максимального квазиправдоподобия:

$$
\mathbb{D}_{QML}\left(\hat{\beta}\right) = \left(\sum_{i=1}^{n} \mu_i x_i x_i^T\right)^{-1} \left(\sum_{i=1}^{n} \omega_i x_i x_i^T\right) \left(\sum_{i=1}^{n} \mu_i x_i x_i^T\right)^{-1}
$$

Устойчивая состоятельная оценка дисперсии, подходящая для любого вида  $\omega$ :

$$
\mathbb{D}_R\left(\hat{\beta}\right) = \left(\sum_{i=1}^n \mu_i x_i x_i^T\right)^{-1} \left(\sum_{i=1}^n \left(y_i - \mu_i\right)^2 x_i x_i^T\right) \left(\sum_{i=1}^n \mu_i x_i x_i^T\right)^{-1}.
$$

#### Меры качества модели

Относительные:

аномальность:

$$
D = -2L,
$$
  
\n
$$
D_P = \sum_{i=1}^{n} \left( y_i \ln \frac{y_i}{\hat{\mu}_i} - (y_i - \hat{\mu}_i) \right),
$$
  
\n
$$
D_{NB} = \sum_{i=1}^{n} \left( y_i \ln \frac{y_i}{\hat{\mu}_i} - (y_i + \alpha^{-1}) \ln \frac{y_1 + \alpha^{-1}}{\hat{\mu}_i + \alpha^{-1}} \right);
$$

AIC:

$$
AIC = -2L + 2(k+1).
$$

Абсолютная:

псевдо- $R^2$ :

$$
R_{DEV}^2 = 1 - \frac{D}{D_0},
$$

 $D_0$  — аномальность модели с одной константой.

### Число визитов к доктору

Cameron, Trivedi, Regression Analysis of Count Data: изучается функционирование системы здравоохранения Австралии. Для 5190 одиноких совершеннолетних граждан известны значения следующих показателей:

социоэкономические:

- возраст, лет;
- годовой доход, 10 тыс. долл.;
- индикаторы наличия страховки различных типов: частной, государственной для малоимущих, государственной для пожилых, инвалидов и ветеранов;

краткосрочные характеристики здоровья:

- число визитов к доктору за последние две недели;
- число заболеваний за последние две недели;
- число дней сниженной активности в связи с заболеванием или травмой за последние две недели;

долгосрочные характеристики здоровья:

- оценка состояния здоровья по опроснику Голдберга;
- индикаторы наличия хронических заболеваний, ограничивающих и не ограничивающих активность.

Построить модель числа визитов к доктору в зависимости от остальных признаков.

## Данные

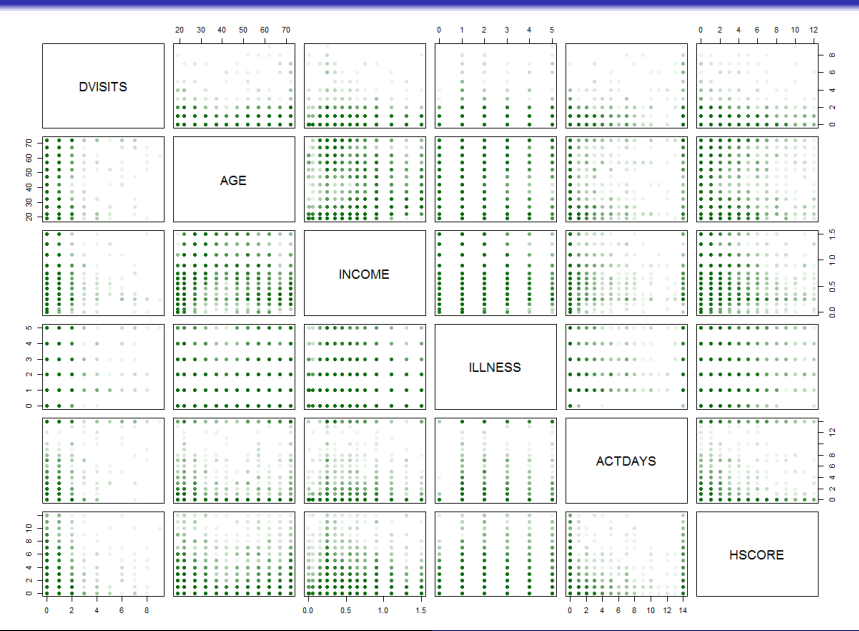

## Модель 1

Стандартная пуассоновская модель:

```
lm1 \leftarrow glm(y \sim ., family = poisson(), data = X)summary(lm1)
```
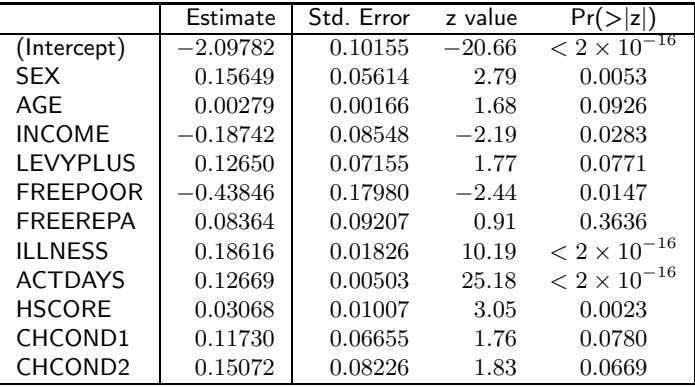

 $D = 4380.1$ ,  $AIC = 6736$ ,  $R_{DEV}^2 = 0.223$ .

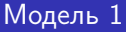

Проверим гипотезу равенства среднего и дисперсии против альтернативы увеличенной дисперсии:

```
library(AER)
dispersiontest(lm1)
```
 $p = 3.1 \times 10^{-5}$ .

## Модель 2

Отрицательная биномиальная модель NB2:

```
library(MASS)
lm2 < -glm.nb(y^-., data=X)
summary(lm2)
```
В MASS используется параметр нелинейности  $\theta = 1/\alpha$ .

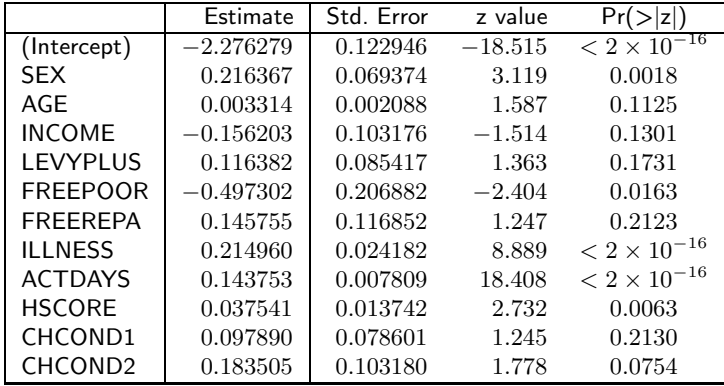

 $\hat{\alpha} = 1.08, \quad D = 3029.8, \quad AIC = 6424, \quad R_{DEV}^2 = 0.229.$ 

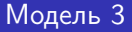

Сокращённая отрицательная биномиальная модель NB2:

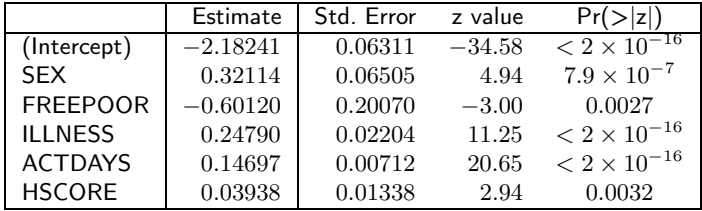

 $\hat{\alpha} = 1.08, \quad D = 3051.5, \quad AIC = 6436, \quad R_{DEV}^2 = 0.223.$ 

Критерия отношения правдоподобия: модель 3 значимо хуже модели 2  $(p = 0.0006)$ .

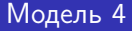

Попробуем по одному возвращать удалённые признаки. Лучшей получается модель, в которую возвращён возраст:

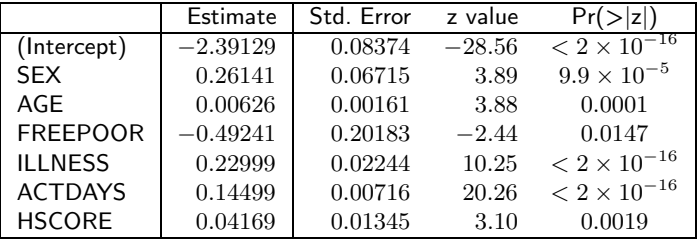

 $\hat{\alpha} = 1.08, \quad D = 6406.4, \quad AIC = 6422, \quad R_{DEV}^2 = 0.227.$ Критерия отношения правдоподобия: модель 4 существенно лучше модели 3  $(p = 9.9 \times 10^{-5})$  и не хуже модели 2  $(p = 0.1207)$ .

## Модель 4

```
Для сравнения — модель с устойчивыми оценками дисперсии:
   library(sandwich)
   cov.robust <- vcovHC (lm3, type="HC0")
   se.robust <- sqrt(diag(cov.robust))
   coeffs <- coef(lm3)
   t.robust <- coeffs / se.robust
   summary.robust <- cbind(coeffs, se.robust, t.robust,
                           pvalue=2*(1-pnorm(abs(coeffs/se.robust))))
   print(summary.robust)
```
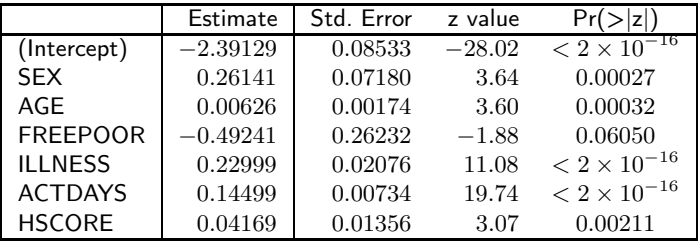

#### Результат

Итоговая модель построена по 5190 наблюдениям и объясняет около  $23\%$  вариации отклика.

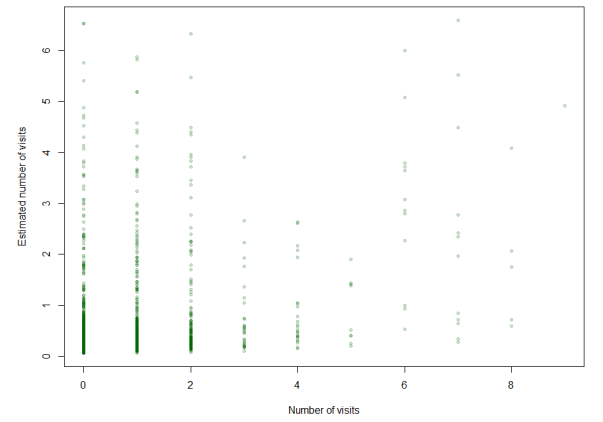

 $\mathbb{E}(y|x) = exp(-2.3 + 0.26 * SEX + 0.006 * AGE - 0.49 * FREEPOOR +$  $+0.23 * ILLNESS + 0.14 * ACTDAYS + 0.04 * HSCORE)$ .

#### Результат

Для сравнения — линейная модель, не учитывающая дискретность отклика  $y\; (R^2_{DEV} = 0.191)$ :

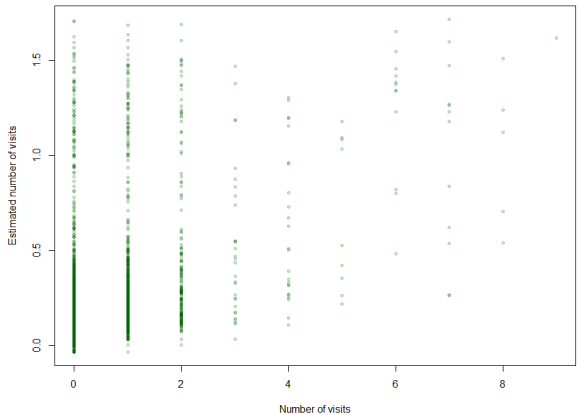

 $\mathbb{E}(y|x) = exp(0.007 + 0.03 * SEX + 0.001 * AGE - 0.07 * FREEPOOR +$  $+0.04 * ILLNESS + 0.04 * ACTDAYS + 0.01 * HSCORE) - 1.$ 

#### Результат

Модель позволяет сделать следующие выводы:

- женщины посещают врача в 1.3 раза чаще мужчин (доверительный интервал (1.14, 1.48));
- обладатели государственной страховки для малоимущих посещают врача в  $1.6$  раз реже (доверительный интервал  $(1.1, 2.4)$ );
- каждая болезнь увеличивает число посещений врача в 1.3 раза  $(A$ оверительный интервал  $(1.2, 1.3)$ ;
- каждый день сниженной активности увеличивает число посещений врача в  $1.16$  раза (доверительный интервал  $(1.13, 1.17)$ );
- $\bullet$  каждые 10 лет число посещений врача в возрастает в 1.06 раза  $($ доверительный интервал  $(1.03, 1.10)$ ;
- каждый балл оценки здоровья по опроснику Голдберга увеличивает число посещений врача в 1.04 раза (доверительный интервал  $(1.02, 1.07)$ .

# <span id="page-22-0"></span>Variance-bias tradeoff

Модель:

$$
y = f(x) + \varepsilon, \ \mathbb{E}\varepsilon = 0, \ \mathbb{D}\varepsilon = \sigma^2.
$$

Ошибка предсказания  $y_0$  по вектору  $x_0$  с помощью модели  $\hat{f}$ :

$$
PE\left(\hat{f}(x_0)\right) = \mathbb{E}\left(y_0 - \hat{f}(x_0)\right)^2 = \sigma^2 + MSE\left(\hat{f}(x_0)\right).
$$

Среднеквадратичная ошибка оценки  $\hat{f}$ :

$$
MSE\left(\hat{f}(x_0)\right) = \mathbb{E}\left(f(x_0) - \hat{f}(x_0)\right)^2 =
$$
  
= 
$$
(\mathbb{E}\left(f(x_0)\right) - f(x_0))^2 + \mathbb{E}\left(\hat{f}(x_0) - \mathbb{E}\hat{f}(x_0)\right)^2 =
$$
  
= 
$$
bias^2\left(\hat{f}(x_0)\right) + variance\left(\hat{f}(x_0)\right).
$$

# Variance-bias tradeoff

В линейной регрессии:

$$
y = x\beta + \varepsilon,
$$
  

$$
MSE\left(x_0\hat{\beta}\right) = bias^2\left(x_0^T\hat{\beta}\right) + variance\left(x_0^T\hat{\beta}\right).
$$

#### МНК-оценка

$$
\hat{\beta}^{OLS} = \left(X^T X\right)^{-1} X^T y
$$

является несмещённой  $(bias = 0)$  и имеет наименьшую дисперсию среди всех несмещённых оценок  $\left(variance=\sigma^2\left(X^TX\right)^{-1}\right)$ .

Если матрица  $X^T X$  плохо обусловлена, то:

- МНК-оценка имеет большую дисперсию;
- может возникать численная неустойчивость при обращении  $X^T X_\cdot$

## Гребневая регрессия

Для уменьшения дисперсии оценки и повышения вычислительной устойчивости добавим к  $X^T X$  диагональную матрицу:

$$
\hat{\beta}^{ridge} = \left(X^T X + \lambda I_n\right)^{-1} X^T y.
$$

Такая оценка является решением регуляризованной задачи наименьших квадратов:

$$
\hat{\beta}^{ridge} = \underset{\beta}{\text{argmin}} \left( \|y - X\beta\|_2^2 + \lambda \left\|\beta\right\|_2^2 \right).
$$

 $\lambda$  — параметр регуляризации:

- при  $\lambda=0$   $\ {\hat \beta}^{ridge}={\hat \beta}^{OLS},$  смещения нет;
- при  $\lambda = \infty$   $\hat{\beta}^{ridge} = 0$ , дисперсии нет;
- в промежутке баланс между смещением и дисперсией.

### Важные детали

• Коэффициент  $\beta_0$  не входит в регуляризатор:

$$
\left(\hat{\beta}_0, \hat{\beta}^{ridge}\right) = \underset{\beta_0 \in \mathbb{R}, \beta \in \mathbb{R}^k}{\text{argmin}} \left(\|y - \beta_0 I_n - X\beta\|_2^2 + \lambda \left\|\beta\right\|_2^2\right).
$$

Если перед применением метода центрировать все признаки  $X$ (вычесть выборочное среднее), то можно положить  $\beta_0 = \bar{y}$ и исключить  $\beta_0$  из задачи минимизации. Если центрировать ещё и  $y$ , то  $\hat{\beta}_0 = 0$ .

- Штраф  $\left\Vert \beta\right\Vert _{2}^{2}=\sum\limits_{j=1}^{k}\beta_{j}^{2}$  неравномерно распределяется между признаками, если они измерены в разных шкалах. Поэтому перед применением метода признаки  $X$  дополнительно стандартизируют, чтобы выборочная дисперсия каждого равнялась единице.
- После построения модели необходимо привести её к записи в терминах исходных признаков.

[Регрессия натурального признака](#page-1-0) [Регрессия с регуляризацией](#page-22-0)

# Пример 1

$$
\text{Ilyctb } n = 50, \ k = 30, \ X_{ij} \sim N(0, 1), \ \sigma^2 = 1.
$$

Сгенерируем y согласно линейной модели с 10 большими коэффициентами (между 0.5 и 1) и 20 маленькими (между 0 и 0.3).

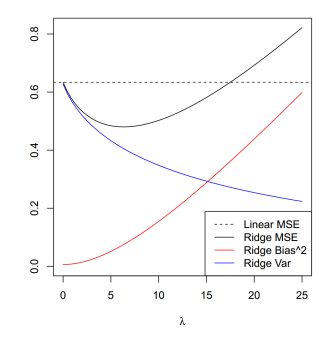

Линейная регрессия:

$$
PE = 1 + MSE \approx 1 + 0.006 + 0.627 = 1.633.
$$

Лучшая гребневая регрессия:

 $PE = 1 + MSE \approx 1 + 0.077 + 0.403 = 1.48.$ 

### Сгенерируем y согласно линейной модели с 30 большими коэффициентами (между 0.5 и 1).

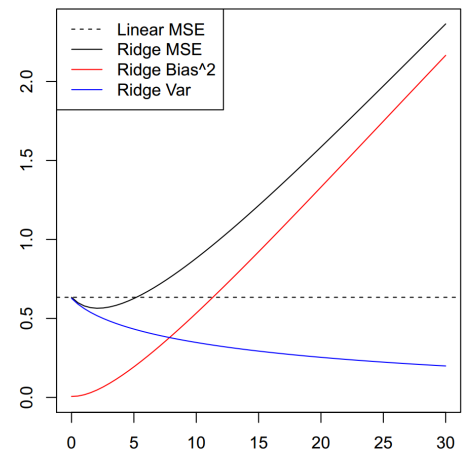

Сгенерируем y согласно линейной модели с 10 большими коэффициентами (между 0.5 и 1) и 20 нулевыми.

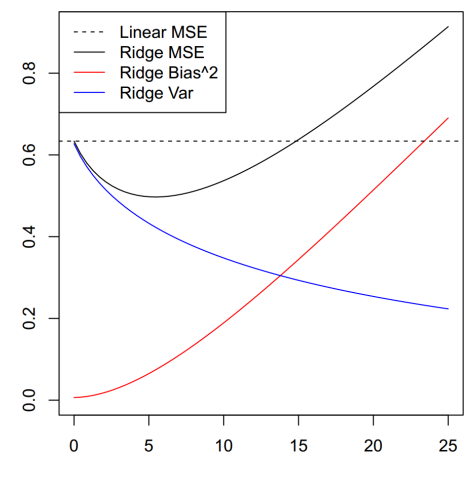

[Регрессия натурального признака](#page-1-0) и призначать составляет призначения с регуляризацией и призначать оборотопризн<br>Регрессия натурального призначать составляет призначать составляет призначать оборотопризначать оборотопризнач

# Пример 3

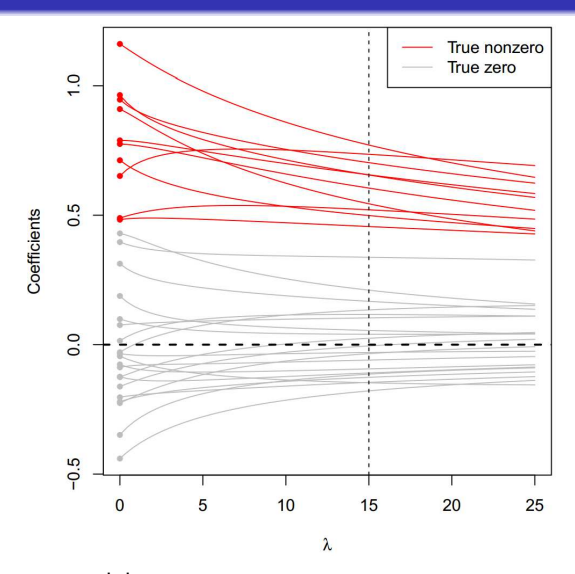

Оценки нулевых коэффициентов не становятся равны нулю, а только уменьшаются.

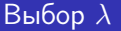

Эмпирический способ: выбирается такое  $\lambda$ , начиная с которого коэффициенты модели меняются незначительно.

Кросс-валидация: выбирается  $\lambda$ , доставляющее минимум средней ошибке на контроле; модель затем настраивается по полным данным.

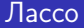

Lasso (Least Absolute Selection and Shrinkage Operator):

$$
\hat{\beta}^{lasso} = \underset{\beta}{\text{argmin}} \left( \left\| y - X\beta \right\|_2^2 + \lambda \left\| \beta \right\|_1 \right).
$$

Выражения в замкнутом виде не существует.

 $l_1$ -регуляризация позволяет обнулять коэффициенты.

Всё остальные детали те же, что у гребневой регрессии:  $\lambda$  определяет баланс между смещением и дисперсией,  $\beta_0$  не входит в регуляризатор, признаки нужно стандартизировать, итоговую модель необходимо приводить к записи в исходных величинах,  $\lambda$  выбирается по кросс-валидации.

10 больших коэффициентов (между 0.5 и 1) и 20 маленьких (между 0 и 0.3).

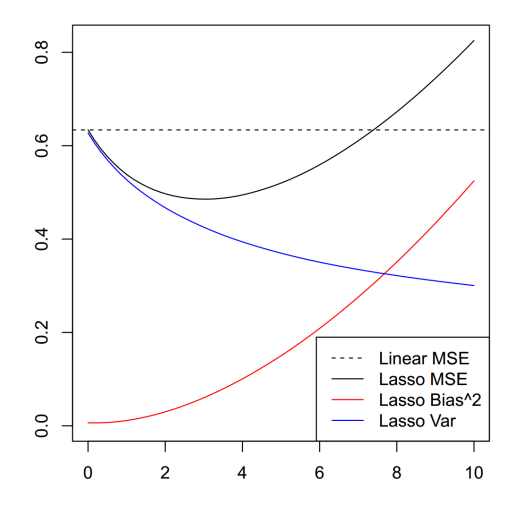

30 больших коэффициентов (между 0.5 и 1).

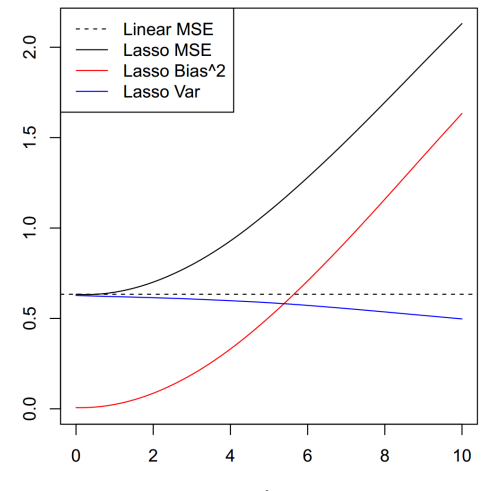

10 больших коэффициентов (между 0.5 и 1) и 20 нулевых.

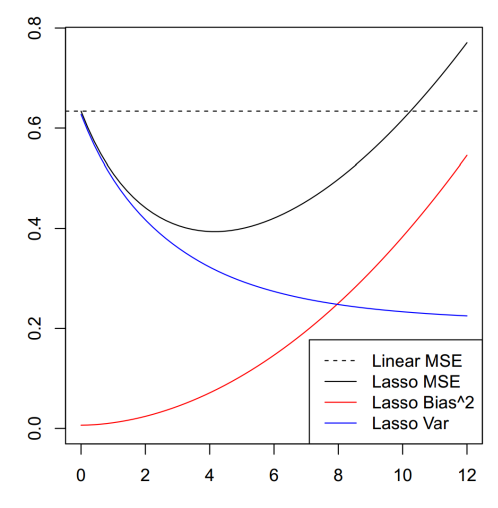

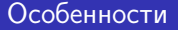

- Алгоритм LARS позволяет получить значения коэффициентов при всех  $\lambda$ .
- Лассо можно применять даже при  $k > n$ , но получится не больше  $n$  ненулевых коэффициентов.
- При  $n > k$  и наличии высоко коррелированных предикторов лассо проигрывает по ошибке предсказания гребневой регрессии.
- Если среди признаков есть группа высоко коррелированных, лассо, как правило, отбирает только один из них.

### Эластичная сеть

Elastic net:

$$
\hat{\beta}^{en}=\left(1+\frac{\lambda_2}{n}\right)\operatorname*{argmin}_{\beta}\left(\left\|y-X\beta\right\|_{2}^{2}+\lambda_1\left\|\beta\right\|_{1}+\lambda_2\left\|\beta\right\|_{2}^{2}\right).
$$

Другая форма записи:

$$
\hat{\beta}^{en} = \underset{\beta}{\text{argmin}} \left( \beta^T \left( \frac{X^T X + \lambda_2 I_n}{1 + \lambda_2} \right) \beta - 2 y^T X \beta + \lambda_1 \left\| \beta \right\|_1 \right).
$$

Лассо в аналогичном виде:

$$
\hat{\beta}^{lasso} = \underset{\beta}{\text{argmin}} \left( \beta^T X^T X \beta - 2 y^T X \beta + \lambda_1 \left\| \beta \right\|_1 \right).
$$

### Роль параметров регуляризации

- При  $\lambda_1 = 0$  получаем гребневую регрессию с параметром  $\lambda_2$ .
- При  $\lambda_2 = 0$  получаем лассо с параметром  $\lambda_1$ .
- При  $\lambda_1=\infty$  получаем  $\hat{\beta}_j^{en}=0.$
- При  $\lambda_2 = \infty$  получаем univariate soft thresholding:

$$
\hat{\beta}_j^{UST} = \left( \left| y^T x_j \right| - \frac{\lambda_1}{2} \right)_+ \operatorname{sign} \left( y^T x_j \right), \ j = 1, \dots, k.
$$

Значения параметров выбираются кросс-валидацией,  $\lambda_2$  по небольшой сетке (например,  $(0.0, 0.01, 0.1, 1, 10, 100)$ ), а  $\lambda_1$  — по непрерывной кривой, получаемой алгоритмом LARS-EN.

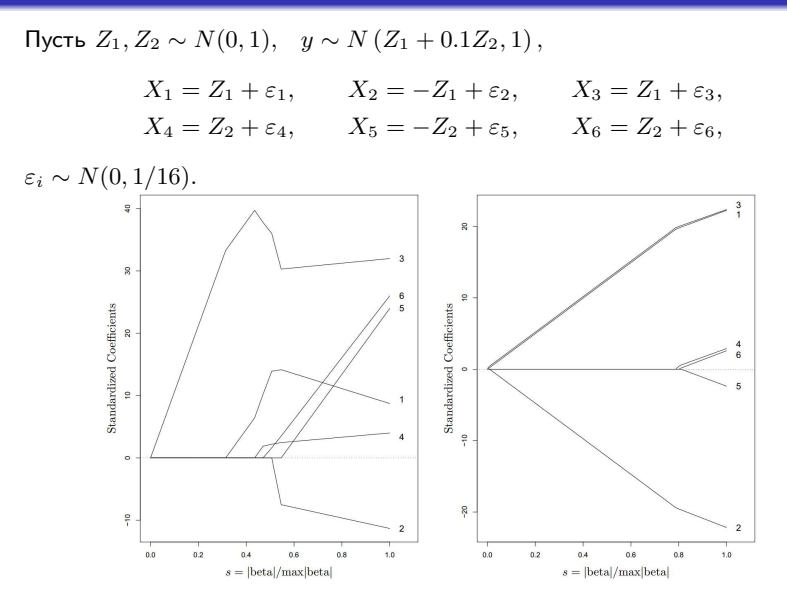

Слева лассо, справа эластичная сеть с  $\lambda_2=0.5$ .

### <span id="page-39-0"></span>Литература

- регрессия натурального признака Cameron, главы 2, 3, 5, 6;
- $\bullet$  гребневая регрессия, лассо, эластичная сеть Hastie, 3.4.

Cameron C.A., Trivedi P.K. Regression Analysis of Count Data. — Cambridge University Press, 2013. Hastie T., Tibshirani R., Friedman J. The Elements of Statistical Learning. -Springer, 2009.